# To Purchase

**1. Go to the SignWriting Shop Online** to use a Credit Card www.SignWriting.org/shop

or...

#### **2. Fill out this form**

send a check or money order

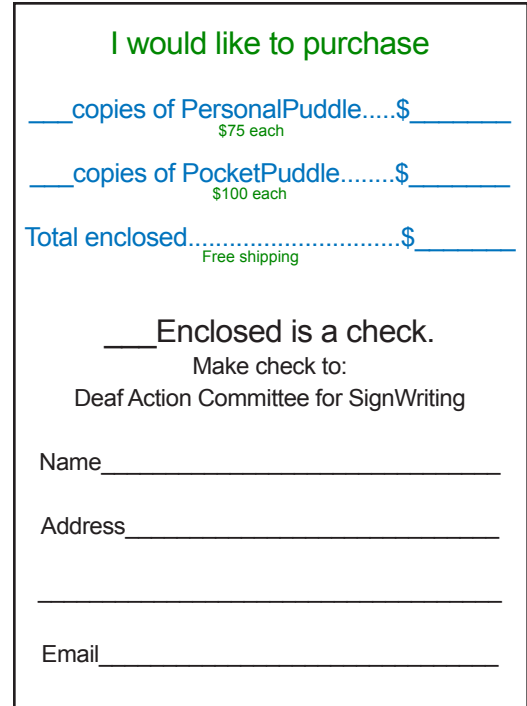

#### THANK YOU!

Send order to: The SignWriting Press Deaf Action Committee for SignWriting P.O. Box 517, La Jolla, CA. 92038 USA 858-456-0098 Sutton@SignWriting.org

#### SignWriting ® www.SignWriting.org

SignWriting is a way to read and write body movement. It is used to write any sign language in the world. Thousands of signers in over 40 countries are writ ing their sign languages with SignWriting.

SignWriting is used differently depending on the need. For example, in Deaf Edu cation, teachers use SignWriting to teach Deaf students to read and write. Sign Lan guage researchers use SignWriting to study the grammar and syntax of signed languages, and to study how native sign ing Deaf people write their native language.

SignWriting is free to use, with several large web sites with thousands of free docu ments. Contact Valerie Sutton anytime at 858-456-0098 or Sutton@SignWriting.org.

### SignPuddle ™ Software

www.SignPuddle.org

This ingenius software, by Steve Slevinski, makes it possible to write signs, dictionaries and documents in SignWriting. Add signs to the SignPuddle dictionary. Create SignWrit ing documents with SignText. Send email in SignWriting with SignMail. Translate wordglosses to SignWriting. Print your SignWriting Literature in PDF format. Export SignWriting data to SignBank. Search signs and sign language texts by a variety of search-formats, including Search by Words, Search by Signs, Search by Symbols and Symbol-Frequency. A free and open version of SignPuddle Online is available at www.SignBank.org/signpuddle . SignPuddle servers are also available for net working large projects and for personal use.

# ™e <mark>PersonalPuddle</mark>

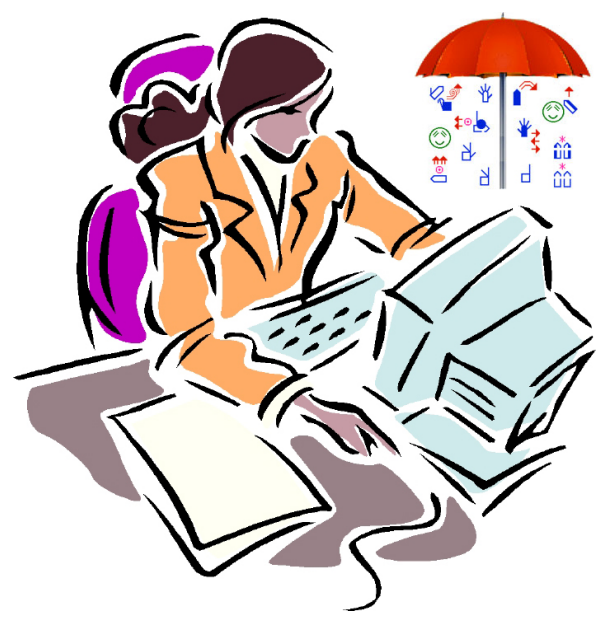

## and the PocketPuddle<sub>™</sub>

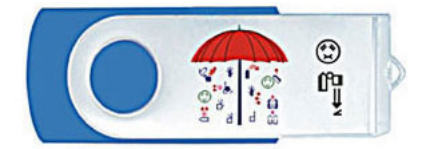

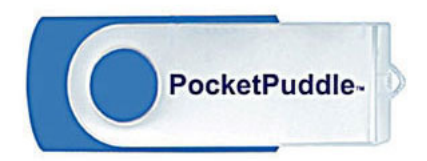

SignPuddle desktop software for personal computers...

SignWriting Shop www.signwriting.org/shop

#### The PersonalPuddle™ SignPuddle for Personal Computers

Work with or without the internet on your computer desktop

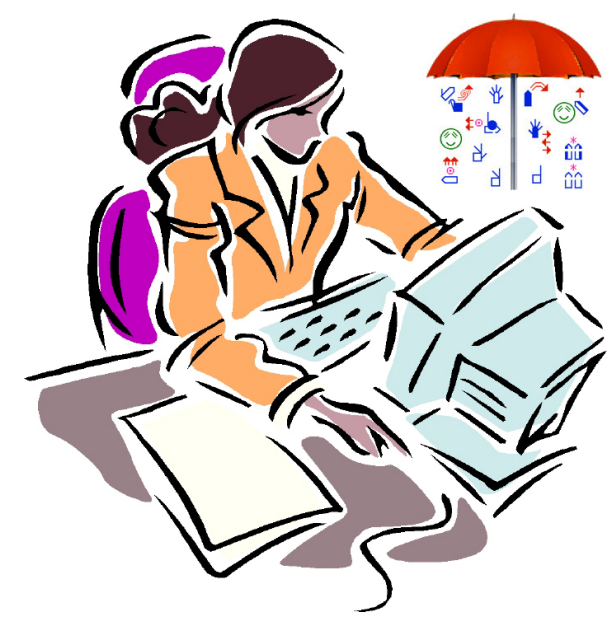

SignPuddle desktop software for personal computers...

#### For Mac OS X 10.4 and later... For Windows 95 and later...

#### Write sign language dictionaries, documents and literature in SignWriting with the PersonalPuddle.

SignPuddle Online is popular but it requires an internet connection. Now with the PersonalPuddle, you can work privately on your computer WITH or WITHOUT the internet.

PersonalPuddle Software Includes download links and Box with Installation CD & Manual...........\$75.00

The PersonalPuddle and the PocketPuddle are the EXACT SAME software. Both Mac and Windows users receive a link for downloading the software on the internet, plus an installation and instruction CD and manual are sent postal mail.

Those who choose the PocketPuddle, will also receive the same software installed on a USB Flash Drive, which can be carried in your pocket and used on any Windows computer, by plugging the PocketPuddle into the usb port of a PC.

With PersonalPuddle software, you can:

1. Work in SignPuddle without the internet

2. Connect to SignPuddle Online, if you have an internet connection.

3. Move back and forth between SignPuddle Online and your desktop PersonalPuddle.

4. Import files from SignPuddle Online into your desktop PersonalPuddle.

5. Copy signs and documets from your Personal-Puddle to SignPuddle Online.

6. Import User Interfaces in different languages.

7. Receive software updates & full tech support.

To purchase with a credit card, go to:

#### The SignWriting Shop http://www.SignWriting.org/shop

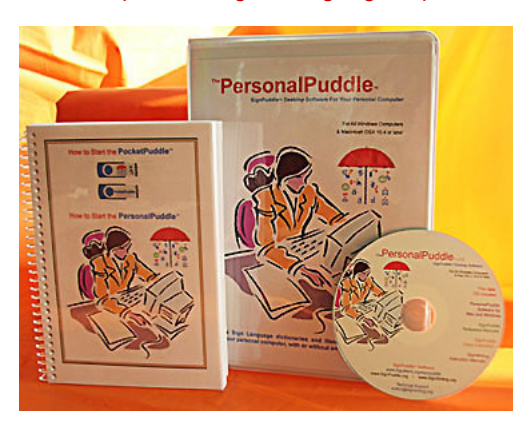

#### The PocketPuddle™ SignPuddle USB Flash Drive Carry SignPuddle in your pocket!

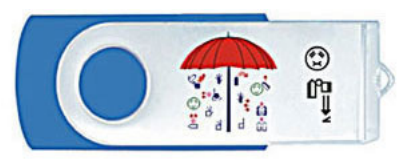

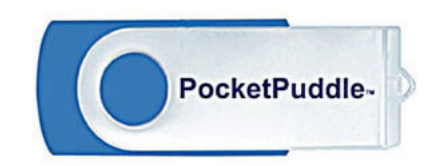

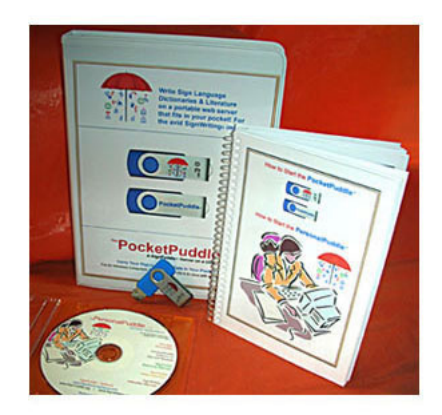

#### A portable version of the PersonalPuddle is very useful

For those who work on different computers, and need to transfer their SignPuddle work from computer to computer, a Puddle in your pocket can be just what you need!

You can plug the PocketPuddle into different Windows computers with a USB connection, and transfer data that way. The PocketPuddles come with PersonalPuddle software fully installed.

PocketPuddle with PersonalPuddle pre-installed. Includes download links, box with CD & Manual, and the PocketPuddle USB Drive...........\$100.00